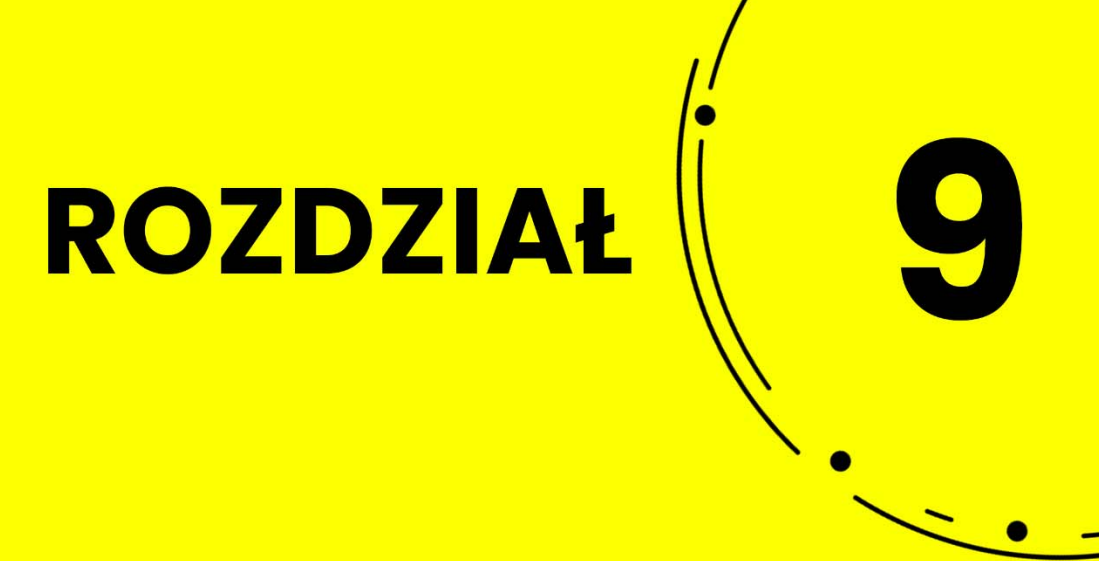

## PIERWSZE POŁĄCZENIE **ZINTERNETEM**

# **PRAWDZIWA HISTORIA** INTERNETU **W POLSCE**

## **9.1 Geneza Polski w Internecie**

Początki polskiego Internetu datować należy na styczeń 1991 roku. W trakcie spotkania kilku osób zaangażowanych w zapewnienie Polsce dostępu do zagranicznych sieci. Byli to Rafał Pietrak, Krzysztof Heller, Jurand Czermiński, Bogumiła Rykaczewska-Wiórogórska, Andrzej Zienkiewicz, Maciej Kozłowski, Tadeusz Węgrzynowski. Panowie Pietrak i Heller zaproponowali, żeby uruchomić w Polsce protokół IP. Używane multipleksery dzieliły pasmo na 4 kanały, z których używane były 3: DECNET, BSC (BITNET), X.25. Czwarty wolny chciano obsadzić właśnie protokołem IP.

O grant w tej sprawie zwrócono się do KBN (Komitet Badań Naukowych). Celem projektu miało być połączenie istniejących w kraju na razie rozłącznych sieci IP w jedną całość, a także stworzenie struktury organizacyjnej i działanie w kierunku dalszego rozwoju sieci. W tym celu zamierzano zainstalować w głównych węzłach miejskich urządzenia kierujące pakiety (routery) i umożliwić połączenia poszczególnych LAN. Nie chciano też izolować Internetu. W planach było podjęcie współpracy z polskim oddziałem EARN, zmierzającej do wspólnego wykorzystania łączy międzynarodowych i krajowych.

Wreszcie ostatni celem było podjęcie starań o uzyskanie zezwolenia na podłączenie sieci POLIP do międzynarodowej sieci. Komitet wyraził zgodę i przyznał 435 milionów starych złotych (dziś to 43,5 tysiąca nowych złotych), za które w ramach POLIP (Polish IP) zakupiono router CISCO AGS+ i Sun GSStation, zrealizowano połączenia CIUW z Kopenhagą, FUW, CAMK i MIMUW w Warszawie oraz z Krakowem i Poznaniem. Wykonawcy wniosku byli Antoni Kreczmar, Stanisław Kurpiewski, dr Rafał Pietrak, dr Krzysztof Heller, dr Jurand Czermiński, dr Bogumiła Rykaczewska-Wiórogórska.

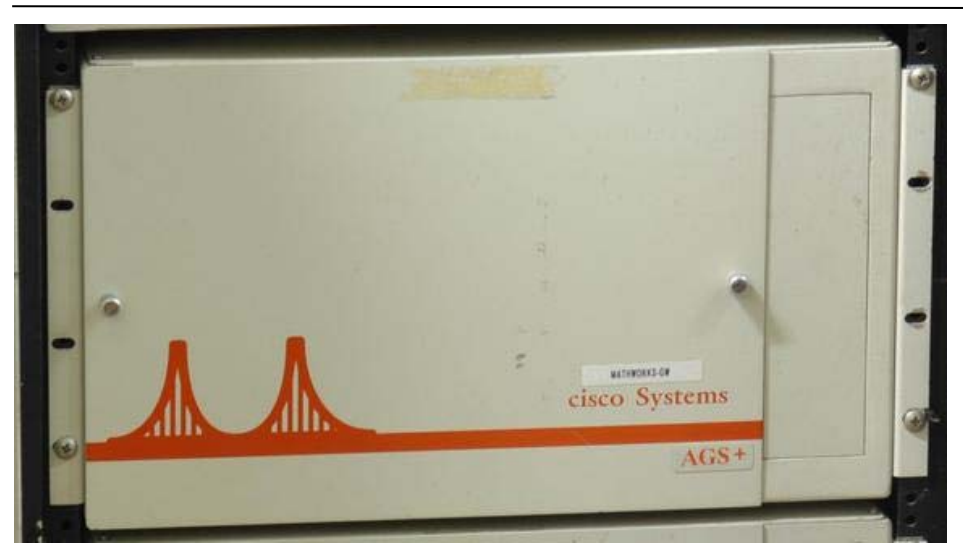

**Rysunek 9.1 - Router CISCO AGS+ (źródło: www.rcsri.org)** 

W kwietniu Polsce zostaje przydzielona pierwsza pula adresów IP. To 148.81.0.0, więc mieliśmy do dyspozycji 65 536 adresów klasy B.

Debiutem protokołu IP było połączenie Warszawy z Krakowem (jeszcze bez podłączenia do Internetu). Pierwsze lokalne sieci IP (LAN) powstały w Warszawie, w Wydziale Fizyki Uniwersytetu Warszawskiego i na AGH, na przełomie czerwca/lipca 91 roku. Doświadczenie uzyskane w tej dziedzinie zaowocowało połączeniem naszego kraju z zagranicą.

## **9.2 Pierwsze połączenie z Internetem**

Ten dzień nadszedł 17 sierpnia 1991 roku (była to sobota). Tego dnia Polska połączyła się z zagranicą poprzez protokół TCP/IP. Z naszej strony połączenia dokonał Rafał Pietrak. Skończył kilka lat wcześniej studia i był pracownikiem Instytutu Fizyki Uniwersytetu Warszawskiego. Zainteresował się przy okazji komputerami i chętnie brał udział w pracach nad usieciowieniem Uniwersytetu Warszawskiego.

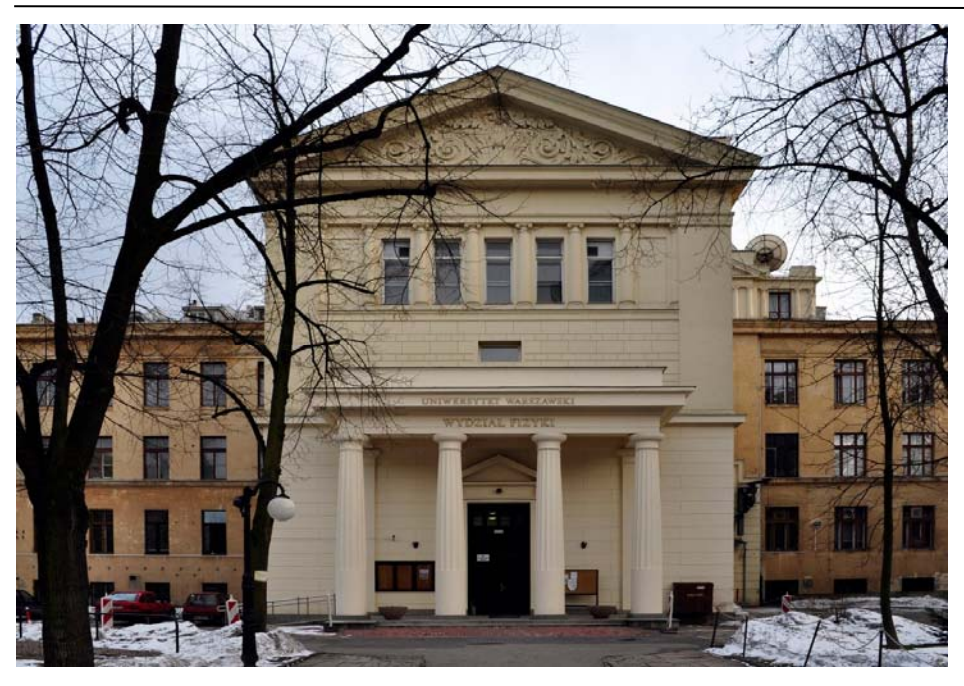

**Rysunek 9.2 - Budynek Wydziału Fizyki UW (Hoża 69) (źródło: chor.fuw.edu.pl)** 

Protokołem TCP/IP zostały połączone Wydział Fizyki Uniwersytetu Warszawskiego (a dokładniej pawilon przed budynkiem wydziału Fizyki) i Ośrodek Komputerowy Uniwersytetu Kopenhaskiego. Pierwsze łącze nie było imponujące – 9600 bps. Połączenie umożliwił popularny wówczas program KA9Q. W zespole, który nadzorował prace, byli wówczas: Wojciech Bogusz, Jacek Gajewski, Marcin Gromisz, Michał Jankowski, Roman Szwed, Jerzy Tarasiuk.

W literaturze często się mówi, że wtedy wysłano pierwszego e-maila. Nie jest to prawda. Rafał Pietrak próbował zestawić połączenie telnetem na SUNa w Kopenhadze. Niestety, to pierwsze połączenie się nie udało. Łącze (9600 b/s, dzielone jeszcze z BITNET-em) było zapchane pocztą EARN i login przekroczył dopuszczalny limit czasowy. Ale samo połączenie było zestawione i po stronie polskiej pojawił się login powitalny z tamtego Suna!

Tak więc pierwsza transmisja nie była zbyt imponująca. Polacy wymienili więc z Duńczykami jedynie pakiety IP. Pozwoliły zestawić połączenie (tzw. *Three way handshake*), które trwało tylko minutę i ... zostało zakończone.

Nie był to też pierwszy e-mail. Pocztę elektroniczną wymieniano już wcześniej, choć sam proces połączenia był bardzo skomplikowany. Połączenia dokonywano poprzez łącza telefoniczne, dokonując prawdziwie intelektualnej ekwilibrystyki. Wcześniej też istniał już BITNET i FIDONET, które umożliwiały wysyłanie e-maili.

Waga tego wydarzenia polega na prostocie połączenia. Użytkownik chce się połączyć z odległym serwerem, a całą resztę realizuje oprogramowanie, które dba o nawiązanie, utrzymanie i zakończenie połączenia. Pilnuje też transmisji danych, jej poprawności. Cały proces jest prosty i łatwy – nawet dla całkowitego laika.

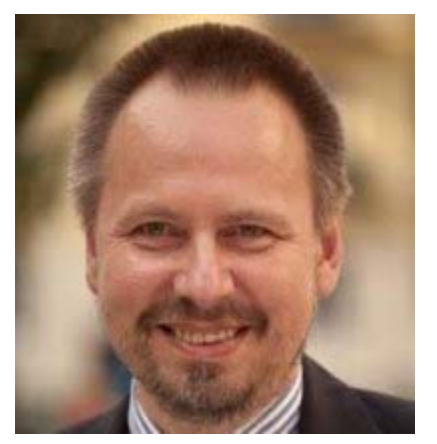

**Rysunek 9.3 Rafał Pietrak (źródło: pl.linkedin.com)** 

#### **Rafał Pietrak**

Rafał Jan Pietrak był pracownikiem Wydziału Fizyki uniwersytetu Warszawskiego. 17 sierpnia 1991 roku nawiązał łączność w oparciu o protokół IP z pracownikiem Uniwersytetu Kopenhaskiego Janem Sorensenem. Data ta uznawana jest za symboliczny dzień narodzin polskiego Internetu.

Pracował później w firmie PolCard, zajmującej się autoryzacją transakcji elektronicznych.

14 września 2001 roku minister Barbara Labuda wręczyła mu Brązowy Krzyż Zasługi, jako zasłużonemu w wprowadzeniu i upowszechnianiu Internetu w Polsce, "*za zasługi we wdrażaniu nowych technologii informatycznych*".

Było to ważne wydarzenie. Niestety przeszło bez większego echa. Poza relacjami osób uczestniczących w tym wiekopomnym wydarzeniu, nie mamy żadnej dokumentacji. Wynikało to z tego, że Internet traktowano wówczas jako ciekawostka akademicka. To było coś dla hobbystów. Dominowały duże scentralizowane sieci, którymi rządziły wielkie korporacje (IBM, DEC). Jednak bardzo szybko sytuacja się zmieniła i Internet okazał się zwycięzcą.

## **9.3 KA9Q**

Ten tajemniczy skrót to nazwa wczesnej implementacji stosu protokołów TCP/IP. Było pomyślane do komunikacji przez krótkofalarską transmisję "120packet radio". Chodziło pod CP/M, a później pod MS-DOSem. Był to również często stosowany program do przerabiania IBM AT (wystarczał nawet taki z procesorem 286) na routery. Dzięki temu możliwa była komunikacja telefoniczna poprzez port szeregowy RS-232. Jeśli prześledzimy specyfikacje ówczesnych sieci uniwersyteckich, to program ten często pojawiał się w tej roli.

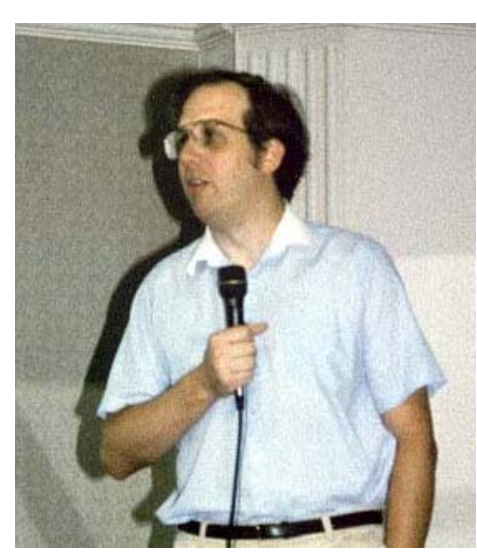

**Rysunek 9.4 Phil Karn (źródło: www.tapr.org)** 

Ułatwieniem był fakt rozpowszechniania programu na licencji Open-Source (z kodem źródłowym). Program był dobrze napisany. Nawet jeden z brytyjskich providerów (*Demon Internet*) uznał go za standardowe oprogramowanie dostępowe.

Autorem był Phil Karn, który zajmował się też krótkofalarstwem. Jego znak wywoławczy to właśnie KA9Q i tak nazwał swój program.

## **9.4 Dalsze kroki Polaków w Internecie**

Łączność w Polsce i z zagranicą zapewniał router zainstalowany w pokoju nr 3 w CIUW. W tym samym pomieszczeniu

stały multipleksery NASK, więc bez kozery można powiedzieć, że to miejsce stało się kolebką polskiego Internetu. Routerem był zwykły IBM PC 386 z zainstalowanym programem KA9Q. Miał tylko dwa porty szeregowe RS-232 ustawione na przepustowość 9600b/s, które pełniły rolę portów WAN (dostęp do sieci rozległej). Jeden był wykorzystany do łączności z Wydziałem Fizyki UW (Warszawa ul. Hoża 69), drugi łączył CIUW z Kopenhagą.

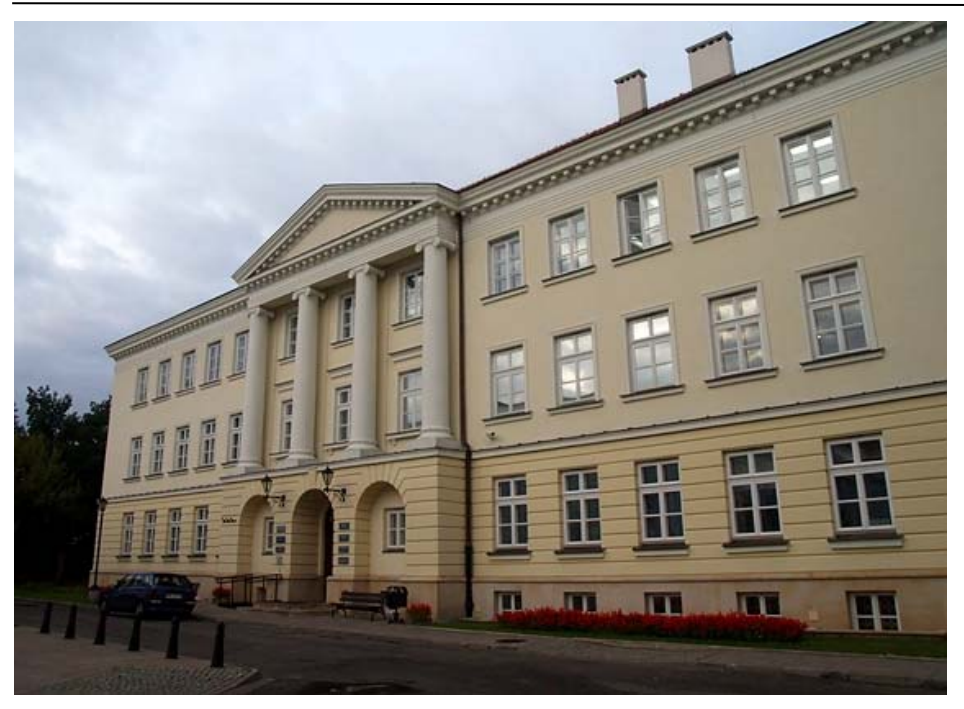

**Rysunek 9.5 - Tu mieściło się CIUW (Centrum Informatyki Uniwersytetu Warszawskiego – źródło: Wikipedia)** 

Należało jeszcze skonfigurować oprogramowanie pocztowe. Był to program Sendmail. Pierwsza poczta ruszyła kilka dni później, bo praktycznie wszystko było gotowe. Jedynie czego było trzeba to dostępu do sieci światowej. Dokładniej potrzebna była komunikacja z globalnym DNS-em, który tłumaczył nazwy adresowe na adresy liczbowe używane w sieci TCP/IP. Włączenie linii do Kopenhagi nie dało tego w pełni, na routing sieci do Stanów Zjednoczonych Polacy czekali jeszcze parę miesięcy, ale przekazywanie ruchu DNS już działało i Sendmail mógł już pracować.

Połączenie to dało miejsce regularnej wymianie poczty elektronicznej z zagranicą. 23 sierpnia przychodzi z Hamburga pierwsza odpowiedź na pocztę elektroniczną wysłaną z Polski. Jest to najstarszy znany i zachowany email wysłany zestawiony łączem IP (wcześniejsze nie dotrwały).

Kolejnym krokiem była budowa sieci szkieletowej IP. Jeszcze w tym samym miesiącu dostęp do Internetu uzyskały ośrodki akademickie z Gdańska i Krakowa. Łączność z Krakowem była już zestawiona i przećwiczona wcześniej, więc doświadczenie zdobyte w tej dziedzinie zaowocowało szybkim podpięciem kolejnych ośrodków. Następnym krokiem popularyzującym było sympozjum TCP/IP. Odbyło się ono w Toruniu, na Uniwersytecie Mikołaja Kopernika w dniach 11-12 września (środa – czwartek). Wzięło w nim udział 44 uczestników z wiodących sieciowo ośrodków naukowych.

Wywołało to duże zainteresowanie akademików. Przez jakiś czas jedyną polską siecią podłączoną do Internetu była sieć Wydziału Fizyki Uniwersytetu Warszawskiego. Inne ośrodki nie miały jeszcze zainstalowanej obsługi TCP/IP. Jednak sporo osób chciało skorzystać z dobrodziejstw nowego protokołu i dzielili się pomysłami, wiedzą i poparciem na szczeblu organizacyjnym. Internet raz dostarczony do Polski okazał się siłą, która pokonywała wszelkie przeszkody.

W trakcie prac udało się we wrześniu ustabilizować połączenia IP z Europą, co sprzyjało stałości połączeń i przemawiało za dalszymi pracami w tej dziedzinie. Niestety jak na razie nie był możliwy pełny dostęp do całego Internetu. Blokadę utrzymywali Amerykanie, którzy dopiero w grudniu umożliwili maszynom z polskim IP dostęp do swoich zasobów. Od 15 grudnia 1991 roku cały Internet stanął dla nas otworem.

## **9.5 Znaczenie dla Polski**

Rok 1991 rok to drugi pełny rok demokracji w naszym kraju. To czas premierów Jana Krzysztofa Bieleckiego i Jana Olszewskiego. Czas tworzenia wielu ustaw, porządkujących życie w naszym kraju. W kwietniu ruszyła też Giełda Papierów Wartościowych.

Pomiędzy tymi wydarzeniami zostało przesłanych trochę zer i jedynek z Polski do Danii. Zdarzenie to zostało niezauważone w ówczesnej Polsce. Ale wywarło i wywiera do dziś wpływa na życie wielu Polaków, którzy nie mogą już się obejść bez Internetu.

Sieci BITNET i DECNET mimo, że wówczas większe i szybsze miały zasadniczą wadę: były uzależnione od jednego producenta sprzętu komputerowego i okablowania. Poza tym było to dość drogie wyposażenie sieci. W Internecie mogły pracować komputery różnych producentów, typów, pracujących pod kontrolą rozmaitych systemów operacyjnych. Mogły to być maszyny nowe i stare, drogie i tanie. To była zaleta przemawiająca za tą siecią.